# Obsah dnesnej prednasky

- 1. Rozsah platnosti premennej
- 2. Vnorena funkcia
- 3. Closure
- 4. Decorator

### Closure - Uzaver

- Funkcia, ktora pouziva neglobalnu premennu definovanu mimo svojho tela (vysvetlim)
- Da sa to pouzit napriklad na asynchronne programovanie pomocou callbackov (spatne volanie?).
- prevzane z: Ramalho, Luciano. Fluent Python. O'Reilly Media, 2015.

# Rozsah platnosti premennych

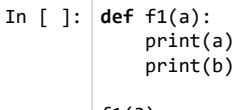

f1(3)

In  $[ ]: |b = 6$ f1(3)

# Funkcia vie citat premennu definovanu mimo svojho tela

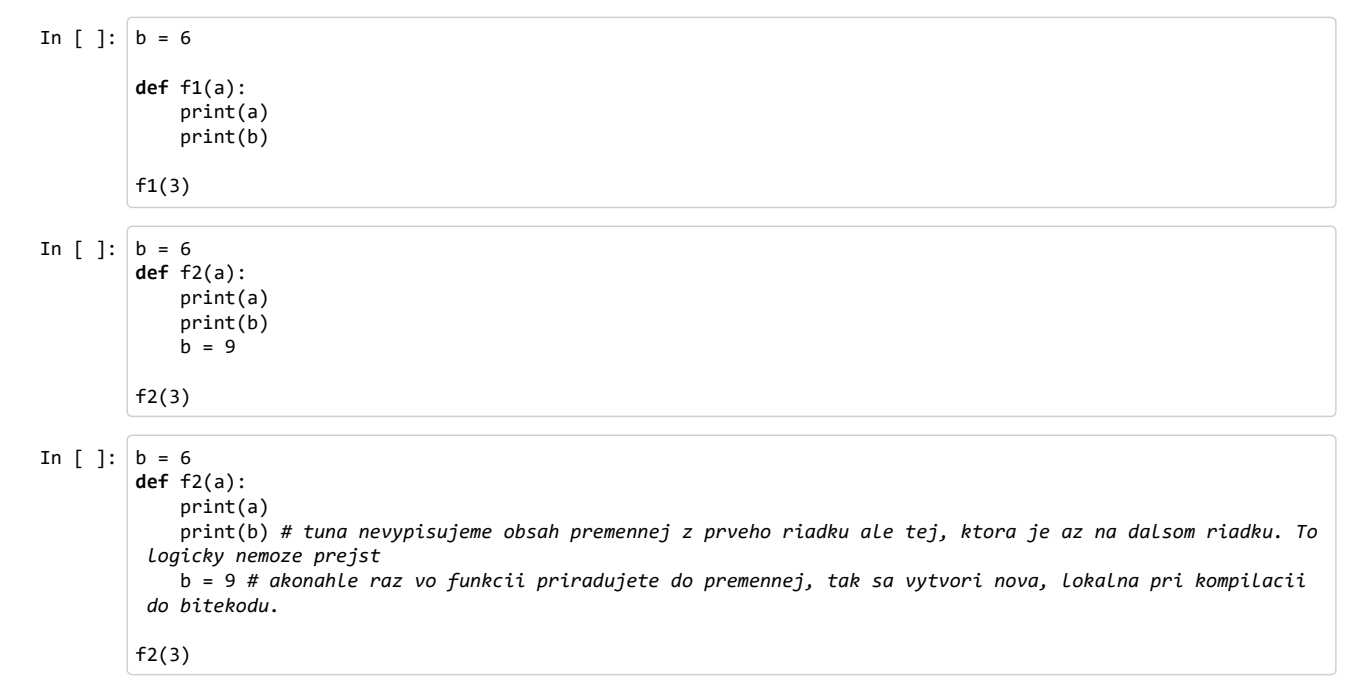

### Python nedovoli menit (len citat) hodnotu premennej, ktora nie je lokalna

Python nevyzaduje deklaraciu premennych ale predpoklada, ze premenna priradena v tele funkcie je lokalna.

JavaScripte napriklad vyzaduje deklaraciu lokalnych premennych pomocou var. Ak na to zabudente, tak nic nepredpokalda a pokusi sa hladat premennu medzi globalnymi Toto casto sposobuje bugy

# Ak chcete vo funkcii priradit hodnotu premennej definovanej mimo nej,<br>musite z nej spravit globalnu premennu

```
In \lceil \cdot \rceil: b = 6def f3(a):
                global b
                print(a)
                print(b)
                b = 9f3(3)
          print(b)
```
### Ale my globalne premenne nemame radi. Takze toto nebudeme pouzivat

### Co si zapamatat o rozsahu platnosti premennych?

- funkcia vie citat premenne definovane mimo svojho tela
- tieto premenne ale nevie menit.
- ak by ich chcela menit, tak pri kompilacii do bitekodu sa vytvori lokalna premenna a ak ju pouzijeme skor ako jej priradime hodnotu, tak mame problem
- teoreticky mozeme pouzit globalnu premennu, ale my nechceme

#### Dalsia vec, ktoru si potrebujeme vysvetlit na to aby sme spravili closure su vnorene funkcie

### Ano, funkcie sa daju definovat vo vnutri inej funkcie

```
In [ ]: ] def outer():
              def inner(a):
                 return a + 7
              return inner
```
#### Vnutorna funkcia nie je z vonka dostupna. Existuje len v ramci tela vonkajsej funkcie. Teda pokial ju nevratime ako navratovu hodnotu.

```
In [ ]: | def outer():
              def inner(a):
                  return a + 7
              return inner
```
In [ ]: inner(3) # zvonka funkcia nieje dostupna a je teda chranena (nikto k nej nemoze a nezaspini nam priestor m ien)

```
In [ ]: | pom = outer()
         pom
```
### Na co su vnorene funkcie dobre?

- Hlavne skryvaju implementaciu funkcie pred okolim
- Umoznuju definovanie komplexnej logiky a mnozstva pomocnych funkcii zatial co zvonka bude dostupna len jedina.
- Nemusite tak definovat zbytocne vela "privatnych" funkcii
- V pythne ani privatne funkcie niesu, takze toto je jediny sposob ako skryt pomocne funkcie pred svetom

#### Napriklad ak sa vam opakuje rovnaka postupnost riadkov, tak ju vyjmete da funkaia ala ak ia tata phytaana nya ina funkia, tak pyanka vohaa<br>.

#### do funkcie ale ak je tato zbytocna pre ine funkie, tak zvonka vobec nemusi byt dostupna

tj. kalsicky princip privatnej pomocnej funkcie

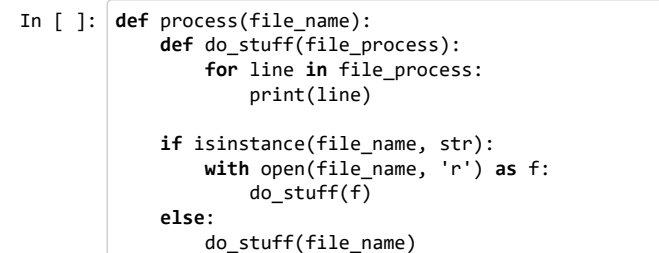

#### Daju sa pouzit napriklad na kontrolu vstupov odelenu od samotenho vypoctu

```
In [ ]: # https://realpython.com/blog/python/inner-functions-what-are-they-good-for/
         def factorial(number):
             # error handling
             if not isinstance(number, int):
                 raise TypeError("Sorry. 'number' must be an integer.")
            if not number >= 0:
                 raise ValueError("Sorry. 'number' must be zero or positive.")
             # logika spracovania je pekne sustredena na jednom mieste
             def inner_factorial(number):
                if number \leq 1:
                      return 1
                 return number*inner_factorial(number-1)
             return inner_factorial(number)
         # call the outer function
        print(factorial(4))
```
### Takze co je to teda ten uzaver?

Funkcia, ktora pouziva neglobalnu premennu definovanu mimo svojho tela

#### Naco?

- 1. Specializovanie vseobecnej funkcie (Partial function application)
- 2. Udrziavanie stavu medzi volaniami funkcie

Ano, bude to spinava funkcia

Obcas sa ale uchovavaniu stavu nevyhneme

Ideme spravit funkcionalny sposob ako si uchovavat stav

Chcem ukazat ako sa daju funkcionalne crty pouzit na vylepsenie imperativneho kodu

#### Specializovanie vseobecnej funkcie (Partial function application)

Teraz len jeden priklad. Poriadne sa tomu budem venovat zajtra

```
In [ ]: def make_power(a):
              def power(b):
                  return b ** a
              return power
```

```
In [ ]: | square = make-power(2)square(3)
```
#### Udrziavanie stavu medzi volaniami funkcie - Ako?

- Funkcia vracajuca vnorenu funkciu, ktora vyuziva lokalnu premennu na udrziavanie stavu.
- Predstavte si takuto ulohu:

Chceme funkciu, ktora bude pocitat priemer stale rastuceho poctu cisel.

Poziadavka je aby sme to vedeli spravit v jednom prechode cez data nad potencialne nekonecnou sekvenciou dat.

Jedna moznost je generator, druha je uzaver

#### Chceme funkciu, ktoru budeme opakovane volat s dalsim a dalsim cislom a vracat nam to bude vzdy aktualny priemer vsetkych doterajsich cisel

In  $\lceil \cdot \rceil$ : # zatial nespustat. avg nieje definovane avg(10) # 10.0 avg(11) # 10.5 avg(12) # 11

#### Na vypocet potrebujeme uchovavat stav: sumu a pocet hodnot. Kde sa uklada stav?

- V globalnej premennej? Nie, nechceme si zapratat priestor mien nejakymi nahodnymi premennymi, ktore by nam mohol hocikto prepisat.
- Potrebuje nieco, co nam tie premenne schova.

### Nieco taketo by sa dalo implementovat pomocou uzaveru

```
In [ ]: def make_averager():
              series = [] # tato premenna je platna len vo funkcii make_averager. Je pre nu lokalna. Mimo nej neexis
         tuje.
             def averager(new value):
                  series.append(new_value) # vieme pristupit k premennej definovanej vyssie. 
                  # Kedze list je mutable, tak ho vieme aj zmenit. Pozor, nemenime premennu, menime objekt! 
                  # Aby sme menili premennu, tak by tu muselo byt = 
                  total = sum(series)
                  return total/len(series)
              return averager
In \lceil \rceil: \vert avg = make_averager()
```

```
print(avg(10))
print(avg(11))
print(avg(12))
```
Obalujuca funkcia definuje rozsah platnosti lokalnych premennych. Po skonceni vykonavania uz na ne neexistuje referencia. Okrem tej, ktora sa vrati ako navratova hodnota. Co je zhodou okolnosti funkcia, ktora jednu z lokalnych premennych pouziva. Tato premenna sa vola volna premenna, kedze na nu neexistuje ziadna ina referencia.

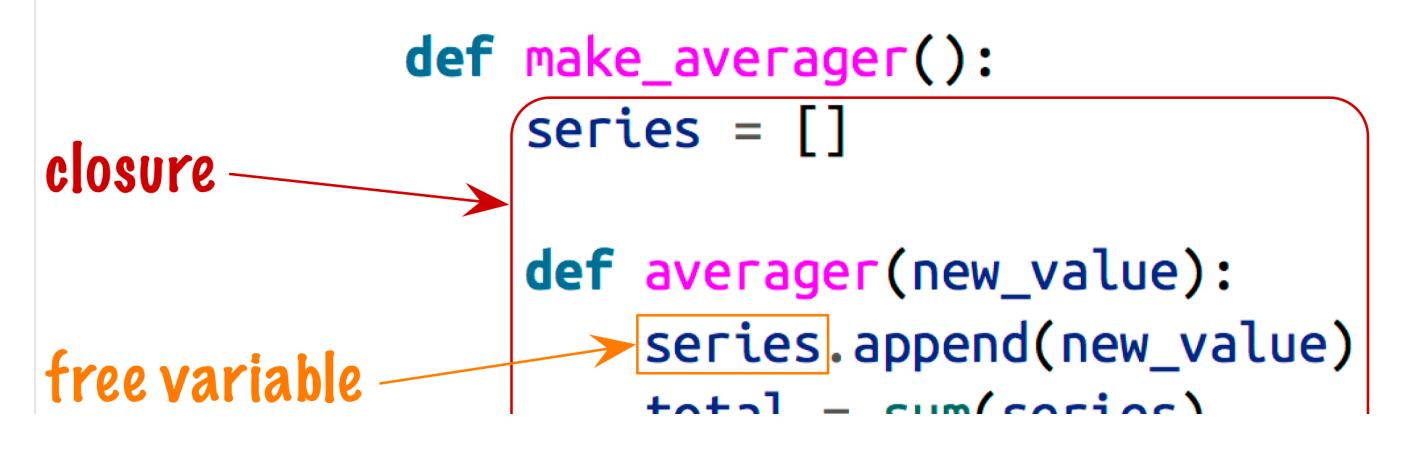

LULAL = SUI'I SEI LES) return total/len(series)

# return averager

# Aj ked k volnej premennej sa este da dostat

Kedze v pythone nie je slovicko private a vsetka kontrola pristupu je len na konvecnii, tak by ste sa toho nemali chytat. Na debugovanie a testovanie je to ale celkom dobre vediet.

In  $[ ]: ]$  avg # je to funkcia, ktora je definovana vo funkcii make\_averager ako lokalna premenna s nazvom averager

# Da sa pristupit k nazvom premennych a aj volnych premennych

```
In [ ]: | print(avg. \_\text{code}\_\text{co}.co\_\text{varnames})
           print(avg.__code__.co_freevars)
```
# A aj k ich hodnotam

```
In [ ]: | print(avg.__closure__)
```
print(avg. closure [0].cell contents) # tato hodnota sa da aj zmenit, ale nerobte to.

#### Na spocitanie priemeru nepotrebujeme cely zoznam. Staci nam suma a pocet.

Tento priklad je ale pokazeny. Kto vie preco? Uz som to naznacil viac krat.

```
In [ ]: def make_averager():
            count = 0total = 0 def averager(new_value):
                 count += 1
                 total += new_value
                 return total / count
             return averager
```

```
In \lceil 1: avg = make averager()
         avg(10)
```
+= je vlastne priradenie a teda spravi z premennych count a total lokalne premenne, pricom ich chce hned predtym aj pouzit

Pripominam, ze predchadzajuci priklad nepriradzoval do premennej, len upravoval mutable objekt.

Podobne ako uplne na zaciatku bol riesenim prikaz global, teraz to bude nonlocal

```
In \lceil 1: def make averager():
            count = 0total = 0 def averager(new_value):
                 nonlocal count, total # tieto dve premenne teda nebudu lokalne v ramci funkcie averager 
                  # ale sa zoberu z funkcie o uroven vyssie
                count += 1 total += new_value
                 return total / count
```

```
etu tota / cou t
 return averager
```

```
In \lceil 1: avg = make averager()
          avg(10)
```
### Minule som vam slubil vysvetlenie ako opravit jeden hack

Mali sme kod, ktory meral mnozstvo pamati spotrebovanej pri pocitani s generatorom a bez neho Funkcia measure\_add mala vedlajsi efekt, ktory vypisoval spotrebu pamati kazdych 200 000 volani. Potrebovala teda pocitadlo, ktore si uchovavalo stav medzi volaniami. Pouzili sme mutable objekt na to aby sme nemuseli pouzit priradovanie a nesnazili sa pristupit k premennej pred jej definicou alebo aby sme nedefinovali globalnu premennu..

```
In [ ]: from functools import reduce
        import gc
        import os
        import psutil
        process = psutil.Process(os.getpid())
        def print_memory_usage():
             print(process.memory_info().rss)
        counter = [0] # Toto je ta globalny mutable objekt
        def measure_add(a, result, counter=counter):
            if counter[0] % 200000 == 0:
                  print_memory_usage()
            counter[0] = counter[0] + 1 return a + result
```

```
In [ ]: | gc.collect()
         counter[0] = 0print_memory_usage()
         print(reduce(measure_add, [x*x for x in range(1000000)]))
```
# Ako tento hack opravit?

1. zabalime to cele do funkcie

- 2. zmenime mutable objekt za immutable
- 3. definujeme nonlokalnu premennu
- 4. vratime vnutornu funkciu

```
In [ ]: ] counter = [0] # Toto je ta globalny mutable objekt
         def measure_add(a, result, counter=counter):
            if counter[0] % 200000 == 0:
                 print_memory_usage()
             counter[0] = counter[0] + 1 return a + result
```

```
In [ ]: ]# toto tu mam en pre kontrolu, aby som nespravil chybu
        def make_adder():
             counter = 0 def adder(a, result):
                  nonlocal counter
                 if counter % 2000000 == 0:
                      print_memory_usage()
                  counter += 1
                  return a+result
              return adder
```
# A teraz to vyskusame

```
In [ ]: | measure\_add = make\_adder()gc.collect()
        print memory usage()
         print(reduce(measure_add, [x*x for x in range(10000000)]))
```
Pomocou Closure sa da vytvorit napriklad aj jednoducha trieda

```
In [ ]: ] class A:
             def __init__(self, x):
                self.x = x def incr(self):
                 self._x += 1
                  return self._x
        obj = A(0)
```
In  $[ ]: |obj.incr()$ 

### Pomocou closure napriklad takto

```
In [ ]: ] def A(x):
              def incr():
                  nonlocal x
                 x +=1 return x
              return incr
        obj = A(0)
```
In  $[ ]: |obj()$ 

### Ale mohol by som vracat aj viac "metod"

```
In [ ]: ]def A(x): def incr():
                  nonlocal x
                 x + = 1 return x
              def twice():
                  incr()
                  incr()
                  return x
              return {'incr': incr, 'twice':twice}
         obj = A(0)
```

```
In [ ]: |obj['incr']()# obj['twice']()
```
### A aby bolo to volanie krajsie, tak mozem spravit nieco taketo

dalo by sa to aj krajsie, ale bol som lenivy :)

```
In [ ]: ] import pyrsistent as ps
         def A(x):
              def incr():
                 nonlocal x
                 x +=1 return x
              def twice():
                  incr()
                  incr()
                  return x
              return ps.freeze({'incr': incr, 'twice':twice})
         obj = A(\theta)In [ ]: ]# obj.incr()obj.twice()
```
# V skutocnosti su uzaver a objekt vytvoreny z triedy ekvivalentne

[http://c2.com/cgi/wiki?ClosuresAndObjectsAreEquivalent \(http://c2.com/cgi/wiki?ClosuresAndObjectsAreEquivalent\)](http://c2.com/cgi/wiki?ClosuresAndObjectsAreEquivalent)

The venerable master Qc Na was walking with his student, Anton. Hoping to prompt the master into a discussion, Anton said "Master, I have heard that objects are a very good thing - is this true?" Qc Na looked pityingly at his student and replied, "Foolish pupil - objects are merely a poor man's closures."

Chastised, Anton took his leave from his master and returned to his cell, intent on studying closures. He carefully read the entire "Lambda: The Ultimate..." series of papers and its cousins, and implemented a small Scheme interpreter with a closure-based object system. He learned much, and looked forward to informing his master of his progress.

On his next walk with Qc Na, Anton attempted to impress his master by saying "Master, I have diligently studied the matter, and now understand that objects are truly a poor man's closures." Qc Na responded by hitting Anton with his stick, saying "When will you learn? Closures are a poor man's object." At that moment, Anton became enlightened.

# Aky-taky preklad

Ctihodný majster Qc Na šiel so svojím študentom, Antonom. Dúfajúc, že vyzve majstra do diskusie, Anton povedal: "Pane, počul som, že objekty sú veľmi dobrá vec - je to pravda?" Qc Na pozrel súcitne na svojho študenta a odpovedal: "pochabý žiak - objekty sú len chudákove uzávery."

Pokarhaný Anton odišiel od svojho majstra a vrátil sa do svojej cely, študovať uzávery. Starostlivo si prečítal celú "Lambda: The Ultimate ..." sériu článkov spolu s referenciami, a implementoval malý Scheme interpret s objektovým modelom založeným na uzáveroch. Naučil sa veľa, a tešil sa na to ako bude informovať svojho majstra o svojom pokroku.

Na jeho ďalšej ceste s Qc Na, sa Anton pokúšal zapôsobiť na svojho pána tým, že hovorí: "Majstre, usilovne som študoval a pochopil som, že objekty sú skutočne chudákove uzávery." Qc Na reagoval tým, že udrel Antona palicou. Hovorí: "Kedy sa poučíš? Uzávery sú objektami chudáka." V tej chvíli Anton dosiahol osvietenie.

# Objekty a uzavery maju rovnaku vyjadrovaciu silu

Dolezite je vybrat si ktore pouzit v ktorej situacii, tak aby ste vyuzili pekne vlastnosti oboch.

Ak toto dokazete, tak ste sa stali skutocnymi odbornikmi a dosiahnete nirvanu :)

# **Decorator**

# Decorator (Python) vs. navrhovy vzor Dekorator

#### Navrhovy vzor

- Ciel: pridanie dodatocnej zodpovednosti objektu dynamicky. Za behu.
- Ak mame velmi vela moznych kombinacii rozsireni nejakeho objektu
- · [Priklad s kaviarnou \(https://python-3-patterns-idioms-test.readthedocs.io/en/latest/Decorator.html\)](https://python-3-patterns-idioms-test.readthedocs.io/en/latest/Decorator.html) (Priklad je v pythone ale nepouziva konstrukciu decorator. Je to len implementacia anvrhoveho vzoru.)
- Zabalenie objektu do noveho objektu, kde ten stary je parametrom konstruktora a pri volani hociakej metody sa vola aj metoda obalovaneho objektu. [Piklad v Jave \(https://sourcemaking.com/design\\_patterns/decorator/java/3\)](https://sourcemaking.com/design_patterns/decorator/java/3)
- Obalujuci objekt sa puziva namiesto obalovaneho

#### Konstrukcia v pythone

- Obalenie funkcie alebo triedy do vlastneho kodu
- Pouziva sa pri definicii metody alebo triedy
- Nie priamo urcene na individualne objekty
- Pomocou tejto konstrukcie by sa dal implementovat navrhovy vzor Dekorator, ale to by bolo len velmi obmedzene vyuzitie.

inspirovane - [http://www.artima.com/weblogs/viewpost.jsp?thread=240808 \(http://www.artima.com/weblogs/viewpost.jsp?thread=240808\)](http://www.artima.com/weblogs/viewpost.jsp?thread=240808)

# Co je dekorator konstrukcia v pythone

- Zabalenie funkcie do nejakej inej a pouzivanie obalenej namiesto povodnej
	- neznie vam to podobne ako aspektovo orientovane programovanie v jave? Je to podobne, ale jednoduchsie (pouzitim a aj moznostami)
- Moze byt implementovany hociakym zavolatelnym objektom (funkcia alebo objekt triedy implementujucej metodu \_\_call\_\_)
- Decorator moze byt hociaka funkcia, ktora prijma inu funkciu ako parameter a vracia funkciu

```
In [ ]: # takyto dekorator s tou obalovanou funkciou vlastne nic nespravi
          def najjednoduchsi_mozny_dekorator(param_fct):
               return param_fct # vsimnite si, ze tu niesu zatvorky. Cize sa vracia funkcia ako objekt a nevykonava s
          a
Ked uz mame tu funkciu, tak s nou mozeme nieco aj spravit - napriklad
obalit niecim inym
  In [ ]: def zaujimavejsi_dekorator(param_fct):
               def inner():
                  do_stuff()
                  result = param_fct()
                   do_another_stuff()
                  return result
               return inner
Alebo nahradit niecim uplne inym
  In [ ]: def nahradzujuci_dekorator(param_fct):
               def nieco_uplne_ine():
                  pass
               return nieco_uplne_ine
stale plati to, ze je to funkcia, ktora dostava ako parameter funkciu a vracia funkciu
Ako potom takyto dekorator pouzit?
  In [ ]: def function(): # funkcia, ktoru chceme dekorovat
               pass
          function = decorator(function)
  In [ ]: ] # syntakticky cukor
          @decorator
          def function():
               pass
Dekorovana funkcia sa pouziva namiesto povodnej
  In [ ]: |def| def deco(func):
              def inner():
                  print('running inner()')
               return inner
  In [ ]: @deco
          def target():
               print('running target()')
  In [ ]: | target()target
Dekorator je spusteny pri importovani ale dekorovana funkcia az po
explicitnom zavolani
  In [ ]: | registry = [ ]def register(func):
               print('running register(%s)' % func) # nejaky kod sa vykona pri registrovani
               registry.append(func)
               return func # vracia sa ta ista funkcia bezo zmeny
```
In [ ]: @register def f1():

```
 print('running f1()')
@register
def f2():
     print('running f2()')
def f3():
     print('running f3()')
```
In  $[ ]: |$  registry

### Co dava zmysel ak sa vlastne deje toto

```
In [ ]: ] def f_1():
              print('running f1()')
         f1 = register(f1)def f2():
              print('running f2()')
        f2 = register(f2)def f3():
              print('running f3()')
```
In  $[ ]: |f1()$  $f2()$ 

f3()

### Co ked ma dekorovana funkcia nejake parametre?

```
In [ ]: def my_print(string):
             print(string)
```

```
In [ ]: def param_decorator(param_fct):
             def wrapper(string): # wrapper musi mat tie iste parametre
                  print('wrapper stuff')
                  return param_fct(string)
             return wrapper
```

```
In [ ]: @param_decorator # pri pouzivani dekoratora sa potom nic nemeni
        def my_print(string):
             print(string)
```
my\_print('hello')

# Co ked ma tych parametrov viac?

To iste ako v predchadzajucom pripade. Wrapper musi mat tie iste parametre.

# Skusme to zovseobecnit pre funkcie s hociakym poctom atributov

```
In [ ]: def param_decorator2(param_fct):
             def wrapper(*args): # wrapper musi mat tie iste parametre
                 print('wrapper stuff')
                 return param_fct(*args) # co sa stane ked tu nebude *?
             return wrapper
In [ ]: @param_decorator2
        def my_print(string):
             print(string)
        @param_decorator2
        def my_print_more(string1, string2, string3):
             print(string1, string2, string3)
        @param decorator2
```

```
.<br>Geboortes and atomic atomic
def my_print_many(*args):
    print(*args)
my_print('hello')
my_print_more('hello', 'hello2', 'hello3')
my_print_many('hello', 'hello2', 'hello3', 'hello4', 'hello5')
```
### No a co pomenovane atributy?

```
In [ ]: def my_print_optional(first, second='second', third='third'):
             print(first, second, third)
         my_print_optional('1', '2', '3')
         my_print_optional('1', '2')
        my_print_optional('1')
        my_print_optional('1', third='3', second='2')
        my_print_optional('1', third='3')
In [ ]: def param_decorator3(param_fct):
             def wrapper(*args, **kwargs): # wrapper musi mat tie iste parametre
```

```
 print('wrapper stuff')
        return param_fct(*args, **kwargs)
    return wrapper
@param_decorator3
```

```
def my_print_optional(first, second='second', third='third'):
    print(first, second, third)
```

```
In [ ]: |my\_print\_optional('1', '2', '3')my_print_optional('1', '2')
        my_print_optional('1')
         my_print_optional('1', third='3', second='2')
         my_print_optional('1', third='3')
```
### Teraz si mozeme vyrobit napriklad uplne vseobecny dekorator, ktory bude pocitat pocty volani nejakej funkcie

```
In \lceil \cdot \rceil: def counter decorator(fct):
              counter = <math>0</math> def wrapper(*args, **kwargs):
                   nonlocal counter
                   counter += 1
                   return fct(*args, **kwargs)
               return wrapper
In [ ]: @counter decorator
         def counted_fib(n):
              if n == 0:
                  return 0
```

```
elif n == 1:
         return 1
     else:
         return counted_fib(n-1) + counted_fib(n-2)
counted_fib(10)
print(counted_fib.__closure__[0].cell_contents)
```
dalo by sa to este vylepsit tak, aby som mal praktickejsi pristup k tomu pocitadlu, ale nateraz mi to staci

# Pocita sa celkovy pocet volani funkcie

```
In [ ]: ] counted_fib(5)
        print(counted_fib.__closure__[0].cell_contents)
        counted_fib(5)
        print(counted_fib.__closure__[0].cell_contents)
```
### Dekorator sa da pouzit na Memoizaciu (Memoization)

- Ak mame ciste funkcie, tak ich vystup zalezi len od vstupov.
- Ak mam dve volania funkcie s rovnakymi atributmi, tak to druhe viem nahradit predchadzajucou hodnotou bez toho, aby som realne spustal vypocet.

 $p = \frac{1}{2}$ 

- Dostal by som teda cachovanie funkcii
- Dekorator sa da presne na toto pouzit

```
In \lceil \rceil: def fib(n):
               if n == 0:
                    return 0
              elif n == 1:
                    return 1
               else:
                   return fib(n-1) + fib(n-2)fib(10)
```
#### Potrebujeme nejaku strukturu, kde si budeme ukladat priebezne vysledky

```
Napriklad slovnik
```

```
In [ ]: | def memoize(f):
            memo = \{\}counter = 0 def wrapper(x):
                  if x not in memo:
                      nonlocal counter # toto by tu nemuselo byt, ale ja chcem vediet kolko som si usetril volani
                     memo[x] = f(x)counter += 1 # toto by tu nemuselo byt
                  return memo[x]
              return wrapper
In [ ]: @memoize
        def memoized fib(n):
             if n == 0:
                  return 0
              elif n == 1:
                 return 1
              else:
                 return memoized_fib(n-1) + memoized_fib(n-2)
         memoized_fib(10)
        print(memoized_fib.__closure__[0].cell_contents)
In [ ]: @counter_decorator
        def counted_fib(n):
             if n == 0:
                  return 0
             elif n == 1:
                 return 1
              else:
                  return counted_fib(n-1) + counted_fib(n-2)
         counted_fib(10)
        print(counted_fib.__closure__[0].cell_contents)
```
#### Toto bola len jednoducha verzia, na memoizovanie funkcie s jednym prametrom.

- Rozsirenie na viacero atributov by malo byt pre vas jednoduche
- Rozsirenie na pomenovane atributy uz take jednoduche nie je pretoze \*\*kwargs je slovnik a ten nie je hashovatelny

kto vie preco nieje hashovatelny?

• Podobne to nebude fungovat ak by hociktory z parametrov nebol hashovatelny.

# Odpoved na predchadzajucu otazku

na to aby mohol byt objekt hashovatelny musi byt nemenny Pri zmene objektu by sa totiz musel zmenut vysledok hashovacej funkcie (vysledok by

na to aby mohol byt objekt hashovatelny, musi byt nemenny. Pri zmene objektu by sa totiz musel zmenut vysledok hashovacej funkcie (vysledok by mal zavisiet od obsahu obejtku) a teda uplne straca svoj zmysel pri identifikacii objektu

#### Co ked chcem dat dekoratoru nejake parametre?

Tu je syntax trochu nestastna a musim to zabalit este do jednej funkcie

```
In [ ]: def decorator(argument): # tuto jednu funkciu som tam pridal
              def real_decorator(param_funct): # tu bu zacinal dekorator bez parametrov
                  def wrapper(*args, **kwargs):
                      before_stuff()
                      something_with_argument(argument)
                      funct(*args, **kwargs)
                      after_stuff()
                  return wrapper
               return real_decorator
         @decorator(argument_value)
        def my_fct():
              pass
```
#### Pouzit to viem napriklad na vytvorenie dekoratora, ktory mi bude logovat volania funkcie a ja si zvolim uroven logovania

```
In [ ]: def log(level, message):
             print("{0}: {1}".format(level, message))
         def log_decorator(level):
              def decorator(f):
                  def wrapper(*args, **kwargs):
                      log(level, "Function {} started.".format(f.__name__))
                      result = f(*args, **kwargs)
                      log(level, "Function {} finished.".format(f.__name__))
                      return result
                  return wrapper
              return decorator
         @log_decorator('debug')
        def my_print(*args):
              print(*args)
```

```
my_print('ide to?')
```
#### Dekorovanim menim niektore atributy funkcie

```
In [ ]: | def some_fct():
              """doc string of some_fct"""
              print("some stuff")
         some_fct()
        print(some_fct.__name__)
         print(some_fct.__doc__)
         print(some_fct.__module__)
In [ ]: ] def decorator(f):
              def wrapper_fct(*args, **kwargs):
                  """wrapper_fct doc string"""
                  return f(*args, **kwargs)
              return wrapper_fct
         @decorator
         def some_fct():
              """doc string of some_fct"""
              print("some stuff")
In [ ]: ] some_fct()
         print(some_fct.__name__)
         print(some_fct.__doc__)
         print(some_fct.__module__)
```
#### Ak dekorujem funkciu, tak nova funkcia dostane \_\_name\_\_, \_\_doc\_\_, module atributy z dekoratora a nie z tej povodnej funkcie.

module sa nezmeni, kedze dekorator je definovany v tom istom module, ak by som ho ale importoval ako balicek, tak by sa zmenilo aj to

# Nastastie na to mame riesenie - dalsi dekorator

tento nastastie ale staci importovat a takmer nijak to nekomplikuje nas povodny kod

```
In [ ]: from functools import wraps
```

```
def decorator(f):
             @wraps(f) #mame na to dekorator, ktory tieto atributy skopiruje
              def wrapper_fct(*args, **kwargs):
                  """wrapper_fct doc string"""
                  return f(*args, **kwargs)
              return wrapper_fct
         @decorator
         def some_fct():
              """doc string of some_fct"""
              print("some stuff")
In [ ]: ] some_fct()
```

```
print(some_fct.__name__)
print(some_fct.__doc__)
print(some_fct.__module__)
```
### Sumarizujeme - Rozne mozne formy dekoratorov

#### Nahradzajuci generator nahradi funkciu uplne niecim inym

```
In [ ]: def nahradzujuci_dekorator(param_fct):
              def nieco_uplne_ine():
                  pass
              return nieco_uplne_ine
```
### Obalujuci dekorator prida nieco pred a/alebo za volanie funkcie

```
In [ ]: def obalujuci_dekorator(param_fct):
              def inner():
                 before_call()
                  result = param_fct()
                  after_call()
                  return result
              return inner
```
### Dekorator uchovavajuci si stav

```
In [ ]: def obalujuci_dekorator(param_fct):
              stav = hodnota 
              def inner():
                  nonlocal stav # ak mame mutable objekt ako stav, tak netreba pouzivat nonlocal
                 stav = ina_hodnota
                return param fct()
              return inner
```
# Parametrizovany dekorator

```
In [ ]: def vonkajsi_decorator(argument):
             def decorator(param_funct):
                  def fct_wrapper(*args, **kwargs):
                     before_stuff()
                     something with argument(argument)
```

```
 something_with_argument(argument)
 funct(*args, **kwargs)
           after_stuff()
       return fct_wrapper
     return decorator
@vonkajsi_dekorator(parameter)
```
def funkcia(): pass

# Registracny dekorator vykona nieco pri registracii funkcie

vykona nieco pri registracii funkcie v case importovania a nie vykonavania samotenej funkcie.

• kludne si moze dekorator udrzovat nejaky stav pomocou lokalnych premennych

In [ ]: def registracny\_dekorator(param\_func): whan nasistaning stuff()<br>.